# **MIF Setup Help Contents**

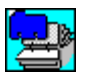

### **What is MIF Setup?**

MIF Setup is a software application that allows you to install hardware and software component MIF files into a database on a computer or network server.

**How do I use MIF Setup? What is DMI? What is MIF? Companies supporting DMI Intel's growing list of DMI-ready products**

**Buttons MIF Setup command buttons**

# **What is DMI?**

The Desktop Management Interface (DMI) was developed in 1992 by the Desktop Management Task Force (DMTF). The DMTF goal was to develop an industry-wide standard for managing desktop computers, servers, software products, and peripherals. The DMI is an open-architecture standard that provides consistent management information across operating systems, environments, hardware platforms and architectures.

### **How is DMI used?**

DMI does not replace network protocols. It works with all existing protocols, such as SNMP, CMIP, and other proprietary systems, to provide consistent information to your system or network manager. The DMI structure is also independent of specific processors, hardware platforms, or operating systems.

The diagram below shows the structure of the **DMI** Software. The MIF files included with MIF Setup will be installed into the MIF Database directory that resides on your system's hard drive or network. To enable the DMI structure, your system needs to have the DMI software installed and running. The software will access DMI-ready hardware and software components and communicate that information to your management application.

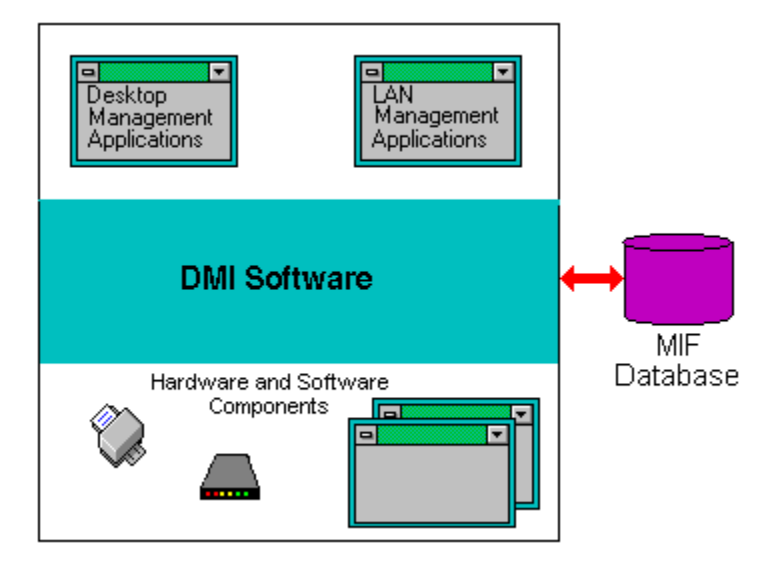

### **What does my system require to use DMI?**

Since DMI is a new industry standard, systems manufactured before 1995 will not have DMI software installed. Soon nearly all computers will come with the DMI software installed at the time of purchase. Run MIF Setup to see if the DMI is running on your system.

Your system requires all of the following to use DMI:

- DMI software agent, such as Intel's LANDesk $\otimes$  Management Suite 2.0, that runs in the background on your computer or network server.
- DMI-ready products that contain MIF files.
- · DMI-compatible management application such as LANDesk software.

### **What are the benefits of DMI to a user?**

**Powerful manageability for products attached to or installed in a computer** 

**system.** The DMI structure is a quick way to obtain information about your system's applications or components. This information can range from the type and version of software within your system, to how to resolve minor component problems. The information contained in the MIF files varies with each product, since product manufacturers define the manageable attributes for each component or application.

**Smart installation of software.** Other software applications can view information about your DMI-ready applications by accessing the DMI software. The DMI structure makes it easy to install new software because you don't have to know the technical information about your computer.

**Easy customer support.** Each MIF file contains useful customer support information such as application or component versions, available system RAM, or troubleshooting tips.    You no longer have to search through several system files or component manuals for this information, because it's all available in one MIF directory.

### **What are the benefits of DMI to a system or network manager?**

**Reduced effort managing computers on the network.** The DMI structure creates an easy way to remotely view system configurations. For example, you can see what software is installed on each computer on your network, or how each computer is configured.

**Remote distribution of software.** You can install, configure, and update software for multiple networked users from one remote workstation using the DMI structure.

**Remote system troubleshooting.** You no longer have to travel to a remote site to fix problems common to computer systems. The DMI structure allows you to fix errors in any DMI-ready application from any workstation on the network.

**Lower support costs.** DMI can lower customer support and management costs by proactively dealing with management applications to resolve the problems as they occur.

#### **See Also**

What is MIF?

Companies supporting DMI

Intel's growing list of DMI-ready products

## **What is MIF?**

The Management Information Format (MIF) is an ASCII text file that describes the manageable attributes of a computer's hardware and software components.

Each MIF file contains the manageable attributes of one product only. MIF files can contain product information as simple as the Component ID group, or as complex as needed for product manageability. Manufacturers must define and provide MIF files for their products.

### **How are MIF files used?**

When you install a manageable product into a system, the information in the product's MIF file is added to your computer or network MIF database. Once a component is installed, the harware's component interface or the management application's management interface communicates this information to the DMI software.

The MIF file that comes with this product contains customer support information that includes troubleshooting information and product tips to help you perform tasks that are unique to your product (for exagmple, StorageExpress™ system 's "Reuse a Tape"). MIF Setup allows easy installation of MIF files, to prepare your software applications or hardware components for use with the DMI software. If you don't run MIF Setup, your system components will not be DMI-ready.

#### **See Also**

What is DMI?

Companies supporting DMI

Intel's growing list of DMI-ready products

# **How do I use MIF Setup?**

The MIF Setup program makes MIF file installation quick and easy.

### **To install a MIF file**

**1** Double-click on the MIF Setup icon.

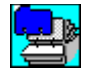

- **2** Follow the instructions in the MIF Setup window.
	- · If you are installing MIF Setup for the first time, click the Next button to select the drive and directory you want to store your MIF files in.

The Next button does not appear in the MIF Setup window if you already have a MIF database on your computer or network server.

· If you are using MIF Setup for the first time, MIF Setup creates a DMI directory in the directory of your choice, and copies the MIF file into a MIF subdirectory.

### **Changes MIF Setup Makes to your System**

- Installs the MIF file for your new program in the MIF directory you specify.
- Modifies your AUTOEXEC.BAT file to include a new environment variable, DMIDIR, which contains the pathname of the MIF directory you specify.

#### **See Also**

What is DMI? What is MIF? MIF Setup command buttons Companies supporting DMI Intel's growing list of DMI-ready products

## **Companies supporting DMI (October 1994)**

Accton Technologies Madge Networks Ltd Acsys Incorporated McAfee & Associates Advanced Micro Devices Microsoft Corporation American Power Conversion National Semiconductor Apple Computers NEC Technologies, Incorporated Applied Systems Engineering Novell Artisoft **Artisoft Oce-USA, Incorporated** AST Research, Incorporated **Case Olicom AS** AT&T **Palm Associates** Bay Networks Peregine Systems, Incorporated BMC Software **COMS**, Incorporated Cabletron Systems **Racal Interlan** Canon Information Systems **Reliability Systems** Compaq Computer Corporation Saber Software Data General Corporation Spry, Incorporated DCA Standard Micro Systems Dell Computers SunSoft Digital Equipment Corporation **Symantec Corporation** D-Link Systems, Incorporated Systemsoft Corporation DP-Tek Tally Systems Frye Computer Systems Tektronix, Incorporated Gateway 2000 **Thomas-Conrad Corporation** Hewlett Packard 3-Com IBM Tricord Systems, Incorporated Intel Corporation **Tulip Computers International** ICL Personal Systems OY Zenith Data Systems

Lexmark International, Incorporated Walker Richter & Quinn, Incorporated

# **Intel's growing list of DMI-ready products (March 1995)**

Contact Intel's Sales Information Center for PC and Network products at +800-538-3373, for information about Intel's growing line of DMI-ready software products.

- LANDesk<sup>®</sup> Management Suite V2.0
- NetportExpress<sup>™</sup> Print Servers V2.52
- Net SatisFAXtion<sup>™</sup> V3.01
- StorageExpress<sup>™</sup> Backup Servers V1.5
- $\bullet$  EtherExpress<sup>TM</sup> PRO/10 Adapters
- $\bullet$  EtherExpress<sup>TM</sup> PRO/100 Adapters
- TokenExpress<sup>™</sup> PRO Adapters
- LANDesk® Conferencing Manager V1.8
- ProShare<sup>™</sup> Personal Conferencing System 150
- · ProShare Personal Conferencing System 200

# **Manageable attributes**

Manageable attributes are characteristics of a component. For example, the clock speed of a processor chip is one manageable attribute of a chip.

### **DMI management capabilities**

Managing a desktop computer, server, or its software means a user or manager can access information from one directory on a system, the DMI directory, to collect information about all the software and hardware within a system. This information is in a text file with a .MIF extension. Each MIF file contains useful customer support information such as application or component versions, available system RAM, and troubleshooting tips.

For more information about DMI management capabilities and DMTF, access the Intel Internet Web Server.

## **Components**

A component can be:

- · a hardware or software element
- · a part of a computer system
- · a portion of an application

Some examples of components are hard disks, printers, network interface cards, and software applications.

## **Component ID**

A component ID describes the manageable product. MIF files contain several component ID groups so manufacturers can arrange component attributes into logical sets for easy identification by the DMI software.

# **Component interface**

The component interface (CI) is the part of the DMI software that handles communication between manageable products and the DMI software.

### **DMI software**

DMI software is a system-resident program that manages DMI activities. It can be purchased with Intel's LANDesk software or any other DMI management package. LANDesk software provides installation and operating instructions for the DMI software.

# **Management interface**

The management interface is the part of the DMI software that handles communication between itself and management applications.

# **DMI-ready products**

DMI-ready software and hardware contain MIF files, ASCII text files that describes the manageable attributes of a computer's hardware and software components.

## **DMTF**

The **D**esktop **M**anagement **T**ask **F**orce is a group of eight computing industry leaders that includes Microsoft Corp., Novell Inc., Intel Corp., Hewlett-Packard Company, IBM Corp., Digital Equipment Corp., SunSoft, and Bay Networks.

## **MIF database**

The MIF database is a collection of MIF files located on a system or network.

## **MIF files**

The Management Information Format (MIF) is an ASCII text file that describes the manageable attributes of a computer's hardware and software components.

# **Copyright**

Copyright © 1995, Intel Corporation. All rights reserved.

# **MIF Setup command buttons**

MIF Setup offers the following command buttons for easy installation of MIF files into the MIF database on your computer or network server:

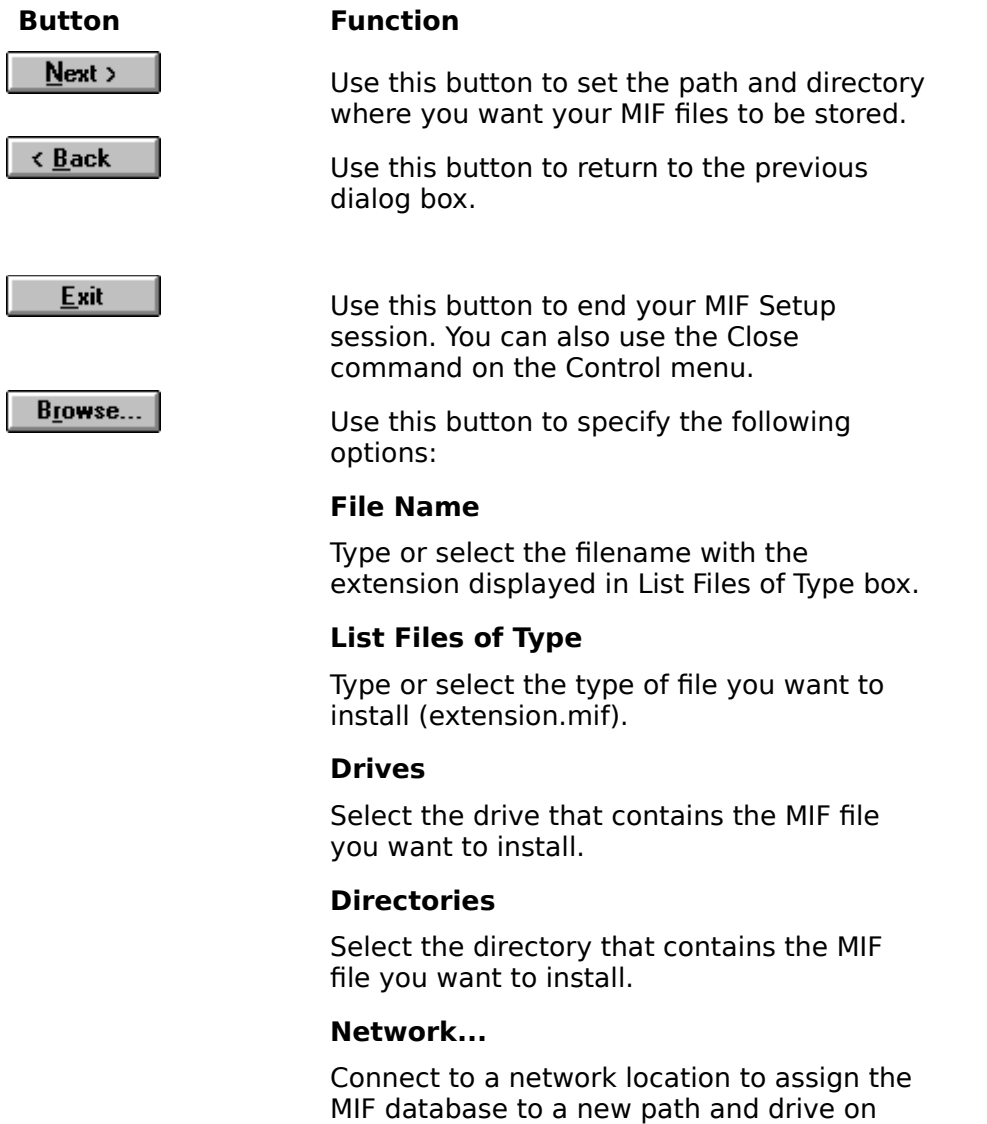

your network.

## **MIF directory**

The default MIF directory is:

C:\DMI\DOS\MIFS

# **DMI directory (DMIDIR)**

The default environment variable is:

**DMIDIR=C:\DMI\DOS\MIFS**

## **Internet Web Server**

Type the following to access the Internet Web Server:

HTTP://www.Intel.com/

Search for DMTF.